# **Recovery For Win 7**

**Tylor Wentworth**

 **Getting StartED with Windows 7** Joseph Moran,Kevin Otnes,2010-01-08 Windows 7 is the best release of Windows yet. It's easier to use, more fun, and is a worthwhile jump from Windows XP and Windows Vista. Getting Started with Windows 7 is written for new and experienced computer users alike, to help them use Windows 7 AND have fun! This book: Provides an easy-toread style and tone without overwhelming technical jargon. Walks through common and uncommon tasks with step-bystep procedures, including over 300 screen shots and figures. Includes ExplainED, AdvancED, and LinkED tips for additional explanations, handy tips, and related information. Explains how to protect yourself and your computer with User Accounts, Security, Backup and Recovery, and good practices. Helps you move from earlier versions of Windows to Windows 7, by exploring the improved navigation and desktop, personalization features, and easy migration from an older computer using the Windows Easy Transfer. Explains how to set up your own Home Network to share files, storage, printers, and Internet access between Windows 7, Windows XP, and Windows Vista computers. connect Windows 7 computers with each other using HomeGroup. If you've made the jump from Windows XP or Vista, or you are considering it, Getting Started with Windows 7 is your guide to success with Windows.

 **Windows 7 All-in-One For Dummies** Woody Leonhard,2009-08-19 Eight references in one-fully revised to include all the new features and updates to Windows 7 As the #1 operating system in the world, Windows provides the platform upon which all essential computing activities occur. This much-anticiapted version of the popular operating system offers an improved user

experience with an enhanced interface to allow for greater user control. This All-in-One reference is packed with valuable information from eight minibooks, making it the ultimate resource. You'll discover the improved ways in which Windows 7 interacts with other devices, including mobile and home theater. Windows 7 boasts numerous exciting new features, and this reference is one-stop shopping for discovering them all! Eight minibooks cover Windows 7 basics, security, customizing, the Internet, searching and sharing, hardware, multimedia, Windows media center, and wired and wireless networking Addresses the new multi-touch feature that will allow you to control movement on the screen with your fingers With this comprehensive guide at your fingertips, you'll quickly start taking advantages of all the exciting new features of Windows 7

 Troubleshooting Windows 7 Inside Out Mike Halsey,2010-10-25 You're beyond the basics, so dive right into troubleshooting Windows 7 -- and really put your PC to work! This supremely organized reference describes hundreds of prevention tips, troubleshooting techniques, and recovery tools in one essential guide. It's all muscle and no fluff. Discover how the experts keep their Windows 7-based systems running smoothly -- and challenge yourself to new levels of mastery. Take control of essential Windows 7 maintenance and security features, such as the Action Center and User Account Control Master quick fixes to the most common problems using expert tips and step-by-step repair guides Implement best practices to help prevent and combat viruses, malware, and identity theft Apply advanced troubleshooting techniques by understanding how Windows 7 works Diagnose hardware problems and work safely with your PC Develop a recovery plan to restore your system and data in the event of a disaster

Know when to use power utilities for advanced performance, maintenance, and diagnostics Your book - online! Get your fully searchable online edition -- with unlimited access on the Web.

 **Windows 7: The Definitive Guide** William R. Stanek,2009-10-15 This book provides everything you need to manage and maintain Windows 7. You'll learn all of the features and enhancements in complete detail, along with specifics for configuring the operating system to put you in full control. Bestselling author and Windows expert William Stanek doesn't just show you the steps you need to follow, he also tells you how features work, why they work, and how you can customize them to meet your needs. Learn how to squeeze every bit of power out of Windows 7 to take full advantage of its features and programs. Set up, customize, and tune Windows 7-Optimize its appearance and performance, install and manage software, customize your hardware, and install printers, scanners, and faxes Manage your files and data-Search your computer more efficiently, secure your data, share and collaborate, and get the most out of optional programs such as Windows Live Mail Master your digital media-Create media libraries, manage digital pictures and videos, make DVDs, and create movies Get connected and start networking-Set up a home or small-office network, conquer Internet Explorer, and master on-the-go networking Protect your computer-Keep your family safe while on the Internet, navigate the computer security maze, and configure Windows 7's protection features Manage and support Windows 7 systems-Configure user accounts, disks and drives, troubleshoot and handle routine maintenance, and resolve advanced support and recovery issues Learn advanced tips & techniques-Manage the Windows boot environment, explore Group Policy, and much more

 *The Complete Idiot's Guide to PC Basics, Windows 7 Edition* Joe Kraynak,2011-03-01 Discover how to do just about anything with your Windows 7 PC The Complete Idiot's Guide® to PC Basics, Windows 7 Edition shows you how to do practical and fun stuff with your PC, including . . . Basics • Navigate and personalize Windows 7 • Manage disks, files, and folders • Install and uninstall programs • Use office applications, including a word processor and spreadsheet • Manage your personal finances • Get up and running with email Fun Stuff • Manage your digital photos and share them online • Transform a collection of photos into a movie and burn it to a DVD • Download music and transfer it to your MP3 player or CDs • Get connected with friends, family, and old school chums on Facebook • Tweet on Twitter • Discover cool features on Google you never knew existed • Watch and share video on YouTube • Find deals on eBay and other shopping sites • Create your own website or blog for free • Make free or really cheap phone calls all over the world with Skype For power users • Set up a home or small-business network • Protect your computer from viruses and other online threats • Upgrade and troubleshoot your PC From the Author You don't need to be a mechanic to drive a car, and you don't need to be a technician to use a computer. This book puts you in the driver's seat and shows you how to get where you're going with your computer, its software, and the Internet. Whether you want to manage your finances or your photos, connect with family and friends on Facebook, or buy and sell stuff on eBay, this book provides the step-by-step guidance that shows you how to do it.

 **MCTS Windows 7 Configuration Study Guide** William Panek,2010-07-23 Prepare for certification in Windows 7 configuration with this all-new study guide This comprehensive book guides readers through preparation

for Microsoft's brand new MCTS: Windows 7, Configuring exam (70-680). You'll find 100% coverage of all exam objectives; practical, real-world scenarios; hands-on exercises, and challenging review questions, both in the book and on the CD included with the book. Prepares you for the new exam 70-680, the Microsoft Certified Technology Specialist certification for Windows 7; Windows 7 is Microsoft's new operating system releasing in late 2009 Shows you how to install, configure, and maintain Windows 7 for the exam Covers upgrading and migrating; deploying Windows 7; configuring hardware applications, network connectivity, access to resources, and mobile computing; monitoring and maintaining; handling backup and recovery, and more This is the ideal guide to prepare you for Microsoft's new Windows 7 certification.

 *Windows 7 Inside Out* Ed Bott,Carl Siechert,Craig Stinson,2009-09-23 You're beyond the basics, so now dive in and really put your PC to work! This supremely organized reference is packed with hundreds of timesaving solutions, troubleshooting tips, and workarounds. It's all muscle and no fluff. Discover how the experts tackle Windows 7—and challenge yourself to new levels of mastery! Compare features and capabilities in each edition of Windows 7. Configure and customize your system with advanced setup options. Manage files, folders, and media libraries. Set up a wired or wireless network and manage shared resources. Administer accounts, passwords, and logons—and help control access to resources. Configure Internet Explorer 8 settings and security zones. Master security essentials to help protect against viruses, worms, and spyware. Troubleshoot errors and fine-tune performance. Automate routine maintenance with scripts and other tools. CD includes: Fully searchable eBook

Downloadable gadgets and other tools for customizing Windows 7 Insights direct from the product team on the official Windows 7 blog Links to the latest security updates and products, demos, blogs, and user communities For customers who purchase an ebook version of this title, instructions for downloading the CD files can be found in the ebook.

 **Windows 7 Secrets** Paul Thurrott,Rafael Rivera,2009-08-31 Tips, tricks, treats, and secrets revealed on the latest operating system from Microsoft: Windows 7 You already know the ups and downs of Windows Vista-now it's time to learn the ins and outs of Windows 7! Internationally recognized Windows experts, Microsoft insiders, and authors Paul Thurrott and Rafael Rivera cut through the hype to pull away the curtain and reveal useful information not found anywhere else. Regardless of your level of knowledge, you'll discover little-known facts on how things work, what's new and different, and how you can modify Windows 7 to meet your own specific needs. A witty, conversational tone tells you what you need to know to go from Windows user to Windows expert and doesn't waste time with basic computer topics while point-by-point comparisons demonstrate the difference between Windows 7 features and functionality to those in Windows XP and Vista. Windows 7 is the exciting update to Microsoft's operating system Authors are internationally known Windows experts and Microsoft insiders Exposes tips, tricks, and secrets on the new features and functionality of Windows 7 Reveals best practices for customizing the system to work for you Investigates the differences between Windows 7 and previous versions of Windows No need to whisper! Window 7 Secrets is the ultimate insider's guide to Microsoft's most exciting Windows version in years.

 **Windows 7 Inside Out** Ed Bott,Carl Siechert,Craig Stinson,2010 Explaining how to use the new features of Windows 7, a comprehensive manual details hundreds of timesaving solutions, troubleshooting tips, and workarounds, along with information on such topics as Internet Explorer 8, Windows Media Center, networking, and security.

 Windows 8.1 on Demand Perspection Inc.,Steve Johnson,2013-11-14 Need answers quickly? Windows 8.1 on Demand provides those answers in a visual step-by-step format. We will show you exactly what to do through lots of full color illustrations and easy-to-follow instructions. Numbered Steps guide you through each task See Also points you to related information in the book Did You Know? alerts you to tips and techniques Illustrations with matching steps Tasks are presented on one or two pages Inside the Book Master the Windows 8.1 user experience Manage files and information with the Desktop and Windows apps Share files and media on a SkyDrive, HomeGroup, or network Browse the Web, search for information, and get instant updates Use Windows apps to get news, finance, sports, travel, weather, food, and health from Bing Use Windows apps to work with mail, instant messages, calls, contacts, photos, music, videos, and games Get more apps using the Windows Store Protect your device from Internet or network intruders Set multiple users and parent controls Customize, fine-tune, and administer Windows 8.1 Bonus Online Content Register your book at queondemand.com to gain access to: Workshops and related files Keyboard shortcuts Visit the author site: perspection.com

 *Windows 8.1 on Demand* Steve Johnson,Perspection, Inc,2013 This book covers Microsoft's latest operating system in a way that won't have the reader losing time over their learning curve. Full color, clear, step-by-step instructions with lots of helpful screenshots will have new users up and running in no time.

 Windows 7: The Missing Manual David Pogue,2010-03-19 In early reviews, geeks raved about Windows 7. But if you're an ordinary mortal, learning what this new system is all about will be challenging. Fear not: David Pogue's Windows 7: The Missing Manual comes to the rescue. Like its predecessors, this book illuminates its subject with reader-friendly insight, plenty of wit, and hardnosed objectivity for beginners as well as veteran PC users. Windows 7 fixes many of Vista's most painful shortcomings. It's speedier, has fewer intrusive and nagging screens, and is more compatible with peripherals. Plus, Windows 7 introduces a slew of new features, including better organization tools, easier WiFi connections and home networking setup, and even touchscreen computing for those lucky enough to own the latest hardware. With this book, you'll learn how to: Navigate the desktop, including the fast and powerful search function Take advantage of Window's apps and gadgets, and tap into 40 free programs Breeze the Web with Internet Explorer 8, and learn the email, chat, and videoconferencing programs Record TV and radio, display photos, play music, and record any of these to DVD using the Media Center Use your printer, fax, laptop, tablet PC, or smartphone with Windows 7 Beef up your system and back up your files Collaborate and share documents and other files by setting up a workgroup network

 Windows 7 Desktop Support and Administration Darril Gibson,2010-07-02 A manual for Windows 7 desktop technicians and administrators It is estimated that 90 percent of the world's computers run Windows. Desktop technicians and administrators need this comprehensive

manual to quide them through their daily work with Windows 7. While this Sybex quide is packed with information you'll need to know for the MCITP certification exam, it is equally valuable in real-world situations you will encounter on the job. Covers troubleshooting, hardware and software applications, large-scale desktop environment management, and planning and configuring the desktop infrastructure using Windows 7 Provides plenty of relevant information for those seeking MCITP certification, including full coverage of the exam objectives for both Desktop Support Technician and Desktop Administrator exams Includes a CD with valuable study tools for the MCITP exams including video walkthroughs, flashcards, and two practice exams. Windows 7 Desktop Support and Administration provides knowledge that will be needed on certification exams and remains a valuable reference for support and administrative personnel on the job. Note: CD-ROM/DVD and other supplementary materials are not included as part of eBook file.

 **Windows 7 Annoyances** David A. Karp,2010-04-27 Windows 7 may be faster and more stable than Vista, but it's a far cry from problem-free. David A. Karp comes to the rescue with the latest in his popular Windows Annoyances series. This thorough guide gives you the tools you need to fix the troublesome parts of this operating system, plus the solutions, hacks, and timesaving tips to make the most of your PC. Streamline Windows Explorer, improve the Search tool, eliminate the Green Ribbon of Death, and tame User Account Control prompts Explore powerful Registry tips and tools, and use them to customize every aspect of Windows and solve its shortcomings Squeeze more performance from your hardware with solutions for your hard disk, laptop battery, CPU, printers, and more Stop crashes, deal with stubborn hardware and drivers, fix

video playback issues, and troubleshoot Windows when it won't start Protect your stuff with permissions, encryption, and shadow copies Secure and speed up your wireless network, fix networking woes, make Bluetooth functional, and improve your Web experience Get nearly all of the goodies in 7 Ultimate, no matter which edition you have Blunt, honest, and awesome. --Aaron Junod, Manager, Integration Systems at Evolution Benefits This could be the best [money] you've ever spent. --Jon Jacobi, PC World To use Windows is to be annoyed -- and this book is the best way to solve any annoyance you come across. It's the most comprehensive and entertaining guide you can get for turning Windows into an operating system that's a pleasure to use. --Preston Gralla, author of Windows Vista in a Nutshell, and Computerworld contributing editor

 Exam Ref 70-698 Installing and Configuring Windows 10 Andrew Bettany,Andrew Warren,2016-08-29 Prepare for Microsoft Exam 70-698–and help demonstrate your realworld mastery of Windows 10 installation and configuration. Designed for experienced IT pros ready to advance their status, this Exam Ref focuses on the criticalthinking and decision-making acumen needed for success at the MCSA level. Focus on the skills measured on the exam: • Prepare for and perform Windows 10 installation • Configure devices and device drivers • Perform postinstallation configuration • Implement Windows in the enterprise • Configure and support networking, storage, data access, and usage • Implement apps • Configure remote management • Configure updates, recovery, authorization, authentication, and management tools • Monitor Windows This Microsoft Exam Ref: • Organizes its coverage by the "Skills measured" posted on the exam webpage • Features strategic, what-if scenarios to challenge you • Provides exam preparation tips written by

top trainers • Points to in-depth material by topic for exam candidates needing additional review • Assumes you are an IT pro looking to validate your skills in and knowledge of installing and configuring Windows 10

 *Saved! ? Backing Up with Windows 7 Backup: Prepare for the Worst - Bounce Back from the Inevitable* Leo a. Notenboom,2014-01 Confused by Backups? You're not alone. Saved! - Backing Up with Windows 7 Backup will show you - step by step - how to backup your Windows 7 computer using Windows own provided backup solution. Never lose data again Recover quickly from even the worst malware Get back that file you accidentally deleted All this and more, using software you already have, installed as part of Windows 7, ready for you to start backing up NOW! Backing Up - The Closest thing to a Silver Bullet Having a proper and recent backup can save you from just about anything. In fact, there's very little that a good backup can't rescue you from. Malware infection? Restore from a backup and it's gone. Bad software update? Restore from a backup and it's removed. Need that file you deleted last week? Restore it from a backup. I could go on singing the praises of backups - but hopefully by now you get the idea. You should backup. So why aren't you? Show You means SHOW YOU! Once you register your book (via a link that is only in the book) you'll get instant and FREE access to the companion web site that includes videos of the instructions presented in the book. The bonus videos might be the thing that helps it all make a little more sense. The videos include transcripts and are in both standard (640x360) and High Definition (1280x720) formats so you can choose which works better for you. All digital formats included After receiving your book and registering it on-line you'll be able to download the book in any of the following digital formats: PDF - for your computer or any device that can

read PDF mobi - for your Kindle, or Kindle reading software ePub - for a variety of other digital and ebook readers

 *Mastering Microsoft Windows 7 Administration* Tylor Wentworth,2010 A comprehensive guide for IT administrators deploying Windows 7 Using a task-focused approach and clear, no-nonsense instructions, this book delivers all the information you'll need to deploy and manage Windows 7 efficiently and securely. Learn how to install, configure, run, and troubleshoot Windows 7; explore advanced networking, security, and other advanced topics. Delivers the information IT administrators need to deploy and manage Windows 7 successfully Explains topics in the thorough, step-by-step style of all books in the Mastering series, providing you ample instruction, tips, and techniques Covers how to install, configure, run, and troubleshoot Windows 7 and also explores advanced networking, security, and more Uses a task-based approach, so you have plenty of real-world examples and exercises to help you understand concepts All the books in the Sybex Mastering series feature comprehensive and expert coverage of topics you can put to immediate use.

 *Windows 8 Secrets* Paul Thurrott,Rafael Rivera,2012-08-21 Tips, tricks, treats, and secrets revealed on Windows 8 Microsoft is introducing a major new release of its Windows operating system, Windows 8, and what better way for you to learn all the ins and outs than from two internationally recognized Windows experts and Microsoft insiders, authors Paul Thurrott and Rafael Rivera? They cut through the hype to get at useful information you'll not find anywhere else, including what role this new OS plays in a mobile and tablet world. Regardless of your level of knowledge, you'll discover littleknown facts about how things work, what's new and different, and how you can modify Windows 8 to meet what you need. Windows 8 Secrets is your insider's guide to: Choosing Windows 8 Versions, PCs and Devices, and Hardware Installing and Upgrading to Windows The New User Experience The Windows Desktop Personalizing Windows Windows Store: Finding, Acquiring, and Managing Your Apps Browsing the Web with Internet Explore Windows 8's Productivity Apps Windows 8's Photo and Entertainment Apps Xbox Games with Windows 8 Windows 8 Storage, Backup, and Recovery Accounts and Security Networking and Connectivity Windows 8 for Your Business Windows Key Keyboard Shortcuts Windows 8 Secrets is the ultimate insider's guide to Microsoft's most exciting Windows version in years.

 CompTIA A+ 220-801 and 220-802 David L. Prowse,2012-07-06 Provides coverage of topics found on the test, two practice exams with answers and explanations, and access to web-based practice questions.

 **CompTIA A+ Certification All-in-One For Dummies** Glen E. Clarke,Edward Tetz,Timothy L. Warner,2019-08-16 Fully updated to cover the 2019 exam release! CompTIA's A+ certification is an essential certification to building a successful IT career. Test takers must pass both 90-question exams to be certified, and this book—plus online test bank—will help you reach your certification goal. The 9 minibooks map to the exam's objectives, and include new content on Windows 10, Scripting, Linux, and mobile devices. You'll learn about how computers work, networking, computer repair and troubleshooting, security, permissions, and customer service. You'll also find test-taking advice and a review of the types of questions you'll see on the exam. Use the online test bank to test your knowledge and prepare for the exam Get up to speed on operating system basics Find out how to manage the operating system Discover maintenance and troubleshooting tips Inside is all the knowledge you need to pass the new A+ exam!

Recovery For Win 7: Bestsellers in 2023 The year 2023 has witnessed a remarkable surge in literary brilliance, with numerous captivating novels enthralling the hearts of readers worldwide. Lets delve into the realm of popular books, exploring the captivating narratives that have captivated audiences this year. The Must-Read : Colleen Hoovers "It Ends with Us" This heartfelt tale of love, loss, and resilience has captivated readers with its raw and emotional exploration of domestic abuse. Hoover expertly weaves a story of hope and healing, reminding us that even in the darkest of times, the human spirit can succeed. Uncover the Best : Taylor Jenkins Reids "The Seven Husbands of Evelyn Hugo" This intriguing historical fiction novel unravels the life of Evelyn Hugo, a Hollywood icon who defies expectations and societal norms to pursue her dreams. Reids absorbing storytelling and compelling characters transport readers to a bygone era, immersing them in a world of glamour, ambition, and self-discovery. Discover the Magic : Delia Owens "Where the Crawdads Sing" This mesmerizing coming-of-age story follows Kya Clark, a young woman who grows up alone in the marshes of North Carolina. Owens spins a tale of resilience, survival, and the transformative power of nature, entrancing readers with its evocative prose and mesmerizing setting. These popular novels represent just a fraction of the literary treasures that have emerged in 2023. Whether you seek tales of romance, adventure, or personal growth, the world of literature offers an

abundance of captivating stories waiting to be discovered. The novel begins with Richard Papen, a bright but troubled young man, arriving at Hampden College. Richard is immediately drawn to the group of students who call themselves the Classics Club. The club is led by Henry Winter, a brilliant and charismatic young man. Henry is obsessed with Greek mythology and philosophy, and he quickly draws Richard into his world. The other members of the Classics Club are equally as fascinating. Bunny Corcoran is a wealthy and spoiled young man who is always looking for a good time. Charles Tavis is a quiet and reserved young man who is deeply in love with Henry. Camilla Macaulay is a beautiful and intelligent young woman who is drawn to the power and danger of the Classics Club. The students are all deeply in love with Morrow, and they are willing to do anything to please him. Morrow is a complex and mysterious figure, and he seems to be manipulating the students for his own purposes. As the students become more involved with Morrow, they begin to commit increasingly dangerous acts. The Secret History is a exceptional and gripping novel that will keep you wondering until the very end. The novel is a warning tale about the dangers of obsession and the power of evil.

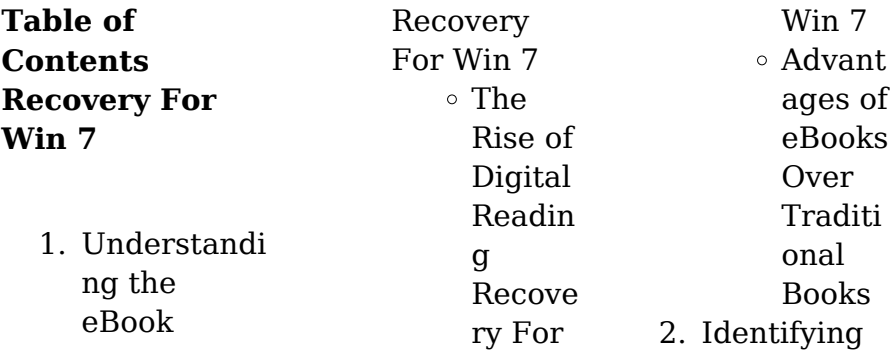

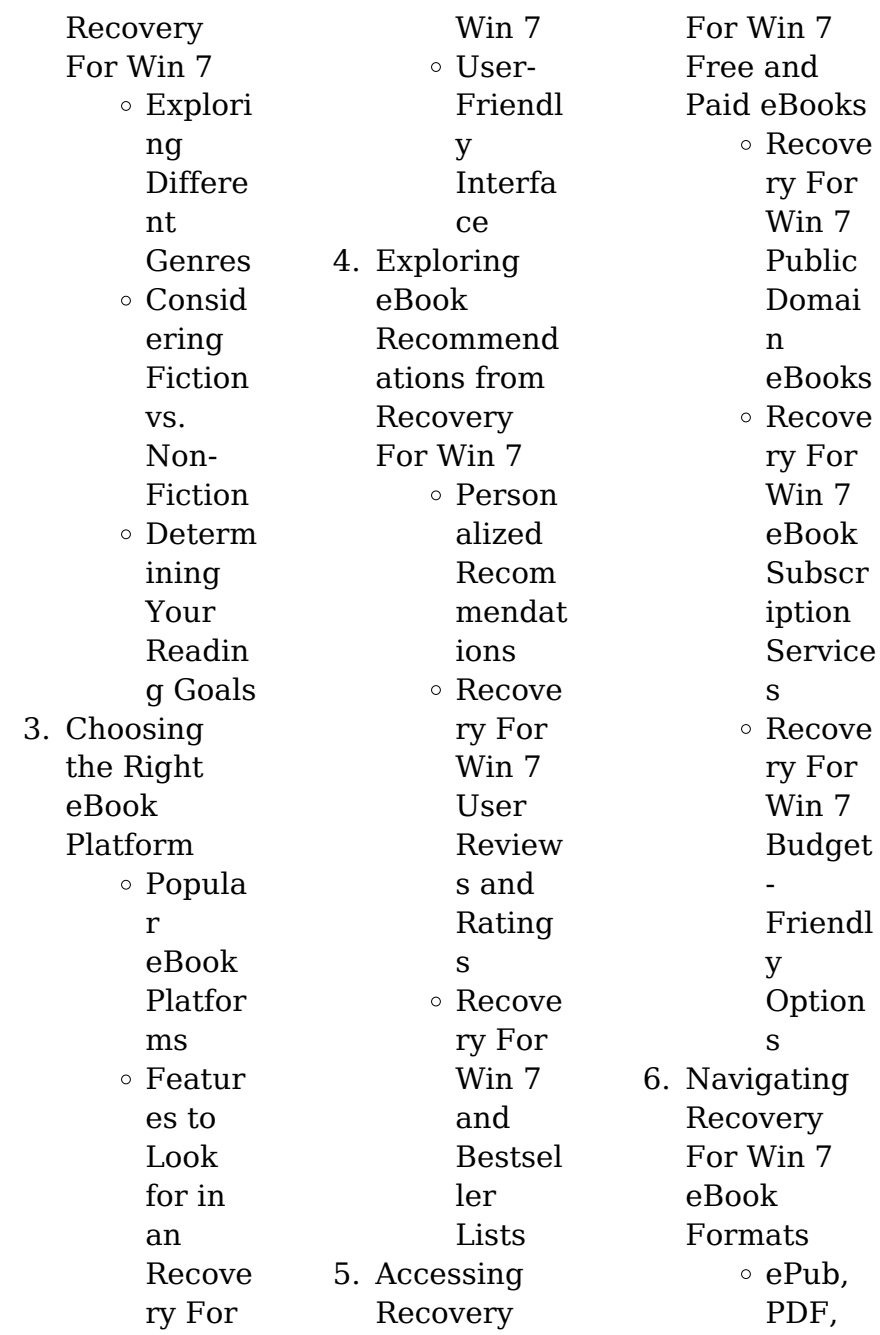

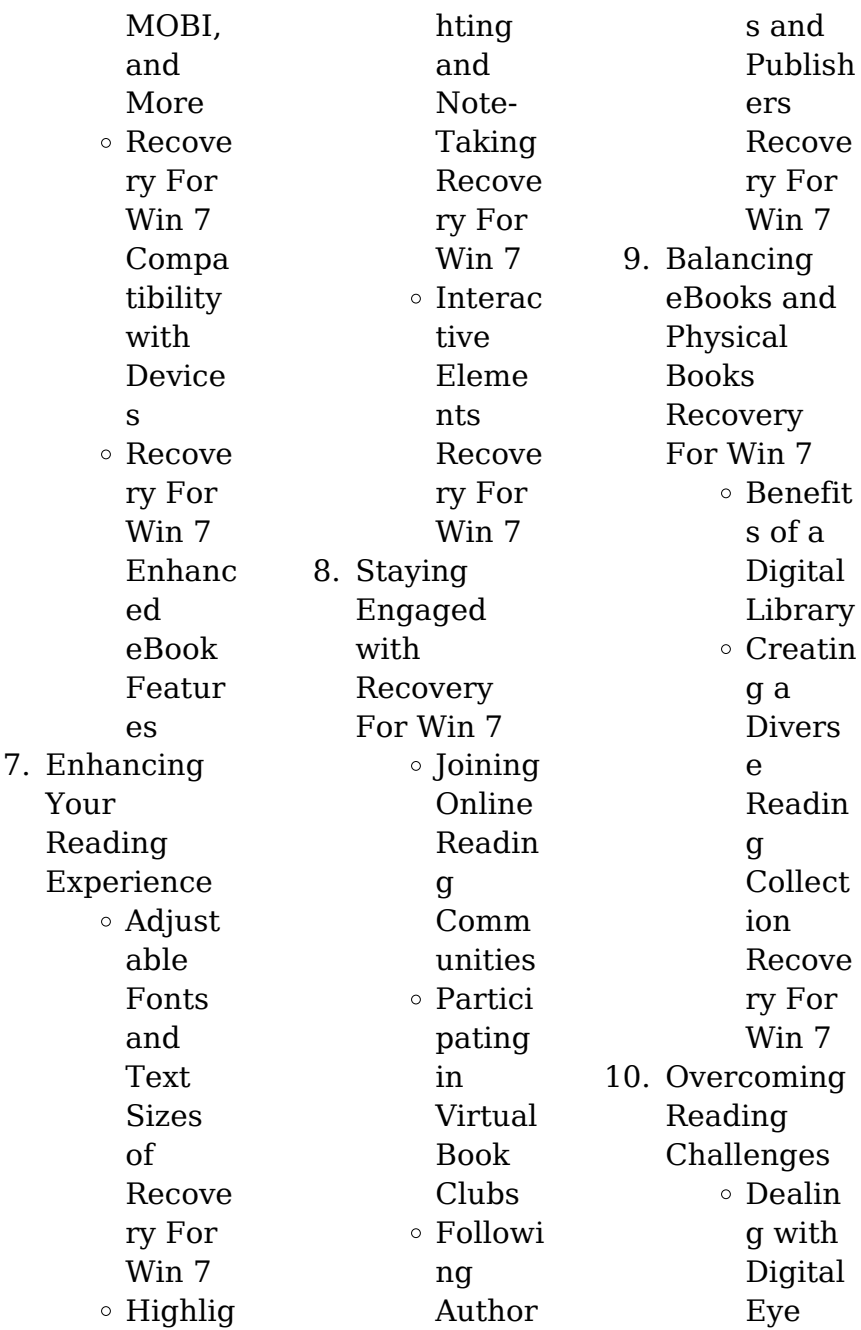

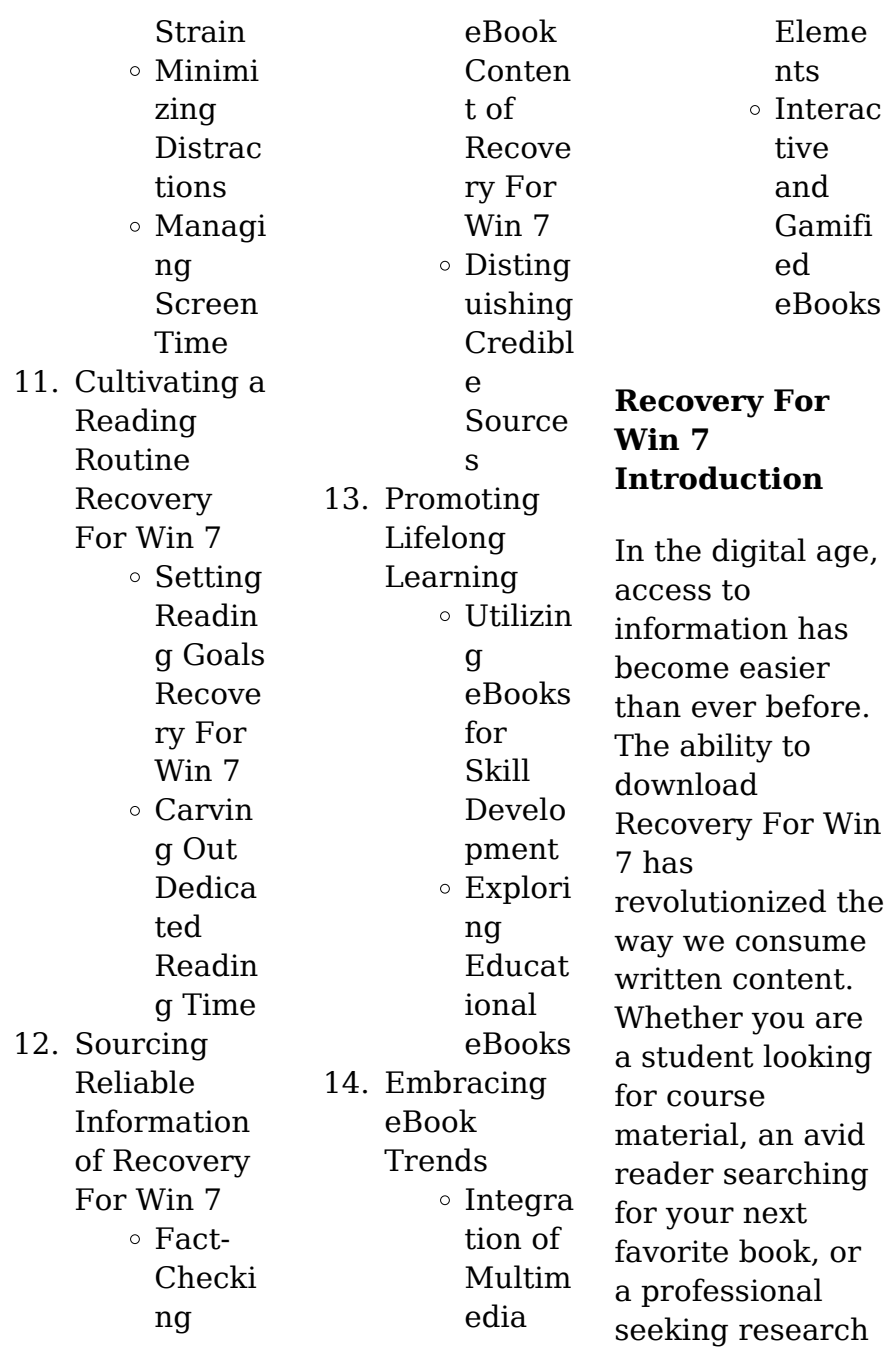

papers, the option to download Recovery For Win 7 has opened up a world of possibilities. Downloading Recovery For Win 7 provides numerous advantages over physical copies of books and documents. Firstly, it is incredibly convenient. Gone are the days of carrying around heavy textbooks or bulky folders filled with papers. With the click of a button, you can gain immediate access to valuable resources on any device. This convenience allows for efficient studying, researching, and reading on the go. Moreover, the

cost-effective nature of downloading Recovery For Win 7 has democratized knowledge. Traditional books and academic journals can be expensive, making it difficult for individuals with limited financial resources to access information. By offering free PDF downloads, publishers and authors are enabling a wider audience to benefit from their work. This inclusivity promotes equal opportunities for learning and personal growth. There are numerous websites and

platforms where individuals can download Recovery For Win 7. These websites range from academic databases offering research papers and journals to online libraries with an expansive collection of books from various genres. Many authors and publishers also upload their work to specific websites, granting readers access to their content without any charge. These platforms not only provide access to existing literature but also serve as an excellent platform for undiscovered authors to share their work with

risks associated

**Recovery For Win 7**

the world. However, it is essential to be cautious while downloading Recovery For Win 7. Some websites may offer pirated or illegally obtained copies of copyrighted material. Engaging in such activities not only violates copyright laws but also undermines the efforts of authors, publishers, and researchers. To ensure ethical downloading, it is advisable to utilize reputable websites that prioritize the legal distribution of content. When downloading Recovery For Win 7, users should also consider the potential security

with online platforms. Malicious actors may exploit vulnerabilities in unprotected websites to distribute malware or steal personal information. To protect themselves, individuals should ensure their devices have reliable antivirus software installed and validate the legitimacy of the websites they are downloading from. In conclusion, the ability to download Recovery For Win 7 has transformed the way we access information. With the convenience, costeffectiveness, and

accessibility it offers, free PDF downloads have become a popular choice for students, researchers, and book lovers worldwide. However, it is crucial to engage in ethical downloading practices and prioritize personal security when utilizing online platforms. By doing so, individuals can make the most of the vast array of free PDF resources available and embark on a journey of continuous learning and intellectual growth.

## **FAQs About Recovery For Win 7 Books**

1. Where can I buy Recovery For Win 7 books? Bookstores: Physical bookstores like Barnes & Noble, **Waterstones** , and independent local stores. Online Retailers: Amazon, Book Depository, and various online bookstores offer a wide range of books in physical and digital formats. 2. What are

the different book formats available? Hardcover: Sturdy and durable, usually more expensive. Paperback: Cheaper, lighter, and more portable than hardcovers. E-books: Digital books available for e-readers like Kindle or software like Apple Books, Kindle, and Google Play Books. 3. How do I choose a Recovery For Win 7 book to

read?

Genres: Consider the genre you enjoy (fiction, nonfiction, mystery, scifi, etc.). Recommend ations: Ask friends, join book clubs, or explore online reviews and recommend ations. Author: If you like a particular author, you might enjoy more of their work. 4. How do I take care of Recovery For Win 7 books?

Storage: Keep them away from direct sunlight and

in a dry environment . Handling: Avoid folding pages, use bookmarks, and handle them with clean hands. Cleaning: Gently dust the covers and pages occasionally. 5. Can I borrow books without buying them? Public Libraries: Local libraries offer a wide range of books for borrowing. Book Swaps: Community book exchanges or online

platforms where people exchange books. 6. How can I track my reading progress or manage my book collection? Book Tracking Apps: Goodreads, LibraryThin g, and Book **Catalogue** are popular apps for tracking your reading progress and managing book collections. Spreadsheet s: You can create your own spreadsheet to track

books read, ratings, and other details. 7. What are Recovery For Win 7 audiobooks, and where can I find them? Audiobooks: Audio recordings of books, perfect for listening while commuting or multitasking . Platforms: Audible, LibriVox, and Google Play Books offer a wide selection of audiobooks. 8. How do I support authors or

> the book industry?

Buy Books: Purchase books from authors or independent bookstores. Reviews: Leave reviews on platforms like Goodreads or Amazon. Promotion: Share your favorite books on social media or recommend them to friends. 9. Are there book clubs

or reading communities I can join? Local Clubs: Check for local book clubs in libraries or community centers.

Online Communitie s: Platforms like Goodreads have virtual book clubs and discussion groups. 10. Can I read Recovery For Win 7 books for free? Public Domain Books: Many classic books are available for free as theyre in the public domain. Free Ebooks: Some websites offer free ebooks legally, like Project Gutenberg or Open Library.

**Recovery For Win 7 :**

children of the mind card orson scott archive org - Nov 29 2022 web children of the mind by card orson scott publication date 1997 topics wiggin ender fictitious character publisher new york tor collection printdisabled internetarchivebo oks delawarecountydi strictlibrary americana contributor internet archive language english sequel to xenocide access restricted item true addeddate **taraja ramsess black panther stuntman dies**

# **with three of his** - Nov 05 2020 web nov 6 2023 taraja ramsess and three of his children died after a crash in atlanta georgia on halloween night taraja ramsess a stuntman actor and martial artist known for his work on the black panther *children of the mind by orson scott card publishers weekly* - Jul 26 2022 web children of the mind orson scott card tor

books 23 95 0pp isbn 978 0 312 85395 2 the first two volumes of card s ender saga ender s game and speaker for the dead each won the hugo and trans ideology is

messing with children s minds spiked - Nov 17 2021 web nov 4 2023 teaching kids there are over 100 genders is grossly irresponsible trans ideology is messing with children s minds spiked teaching gender ideology to kids is grossly irresponsible **helping traumatized israeli children who experienced the** - Mar 10 2021 web 2 days ago helping traumatized israeli children who experienced the october 7 attack be kids again a couple times a week members of the israel life saving

federation set up a series of games to help children rebuild their resilience we re making the brain tell the body that things are okay explains founder paul hakim children of the mind google play - Jul 06 2023 web the planet lusitania is home to three sentient species the pequeninos a large colony of humans and the hive queen brought there by ender but once against the human race has grown fearful the starways congress has gathered a fleet to destroy lusitania jane the evolved computer intelligence can save the three

sentient races of lusitania **children of the mind wikiquote**

- Jun 24 2022 web children of the mind 1996 is the fourth book of orson scott card s ender s game series of science fiction novels quotes edit all the stories are fictions what matters is which fiction you believe your trust in rationality makes you irrational religion is tied to the deepest feelings people have the love that arises from that stewing children of the mind by orson scott card google play - Sep 27 2022 web children of the mind is the fourth book in

orson scott card s the ender saga series science fiction fantasy ratings and reviews ratings and reviews aren t verified info outline arrow forward ratings and reviews aren t verified info outline 4 6 31 reviews 5 4 3 2 1 shelagh arruda pandabear more vert *pdf epub children of the mind ender s saga 4 download* - Feb 18 2022 web sep 26 2019 children of the mind 1996 is the fourth novel of orson scott card s popular ender s game series of science fiction novels that focus on the character ender wiggin this book was

originally the second half of xenocide before it was split into two novels at the start of children of the mind jane the evolved computer intelligence is children of the mind the ender quintet orson scott card - Apr 03 2023 web jun 15 1997 children of the mind fourth in the ender series is the conclusion of the story begun in the third book xenocide the author unravels ender s life and reweaves the threads into unexpected new patterns including an apparent reincarnation of his threatening older brother peter not to

mention another sister valentine multiple storylines *for evacuated israeli kids innovative studies keep minds sharp* - Aug 15 2021 web 1 day ago for evacuated israeli kids innovative studies keep minds sharp by ariel grossman nocamels november 08 2023 4 minutes technology mindcet s sprint platform helps dozens of kids who have been evacuated from their homes keep up with their studies in an unconventional way courtesy at a high tech office in the quiet town of **israel gaza the devastating effects of war**

**on gaza s children** - May 12 2021 web nov 6 2023 gaza s hamas run health ministry says 10 022 people including 4 104 children have been killed in the territory since israel s campaign began the bbc s fergal keane reports on the children **children of the mind paperback barnes noble** - Jun 05 2023 web sep 7 2021 children of the mind is the fourth book in new york times bestslling author orson scott card s classic science fiction the ender

saga newly repackaged the planet lusitania is home to three sentient species

the pequeninos a large colony of humans and the hive queen brought there by ender but once again the human race has grown **children of the mind simple english wikipedia the free** - Oct 29 2022 web children of the mind 1996 is the fourth and currently the last book of orson scott card s popular ender s game series a series of science fiction novels that focus on the character ender wiggin although card has written some additional novels that take place with in the ender saga they take place in the middle of the

storyline and therefore are not sequals *domestic violence involving firearms increased during covid 19* - Jun 12 2021 web oct 31 2023 domestic violence went down or stayed the same during the first 10 months of the covid 19 pandemic in five major u s cities however domestic violence involving firearms increased in three of those cities according to a new uc davis study published in the journal of family violence the increase in firearm domestic violence is concerning **children who survive shootings**

**endure huge health obstacles** - Jan 08 2021 web nov 6 2023 being shot added an average of 35 000 to the health care costs of each young person studied compared with the expenses of those who weren t shot the more serious the injury the greater the children of the mind orson scott card google books - May 31 2020 web aug 24 2002 ender s children must save her if they are to save themselves children of the mind is the fourth book in orson scott card s the ender saga the ender universeender seriesender s game ender in

exile speaker for the dead xenocide children of the mindender s shadow seriesender s shadow shadow of the hegemon *children of the mind the ender saga 4 mitpressbookstor e* - Aug 07 2023 web aug 24 2021

 children of the mind is the fourth book in new york times bestslling author orson scott card s classic science fiction the ender saga newly repackaged the planet lusitania is home to three sentient species the pequeninos a large colony of humans and the hive queen brought there by ender but once again the human

**Recovery For Win 7**

race has grown **children of the mind summary study guide bookrags com** - Aug 27 2022 web children of the mind is the fourth and final novel in the ender quartet continuing precisely where xenocide leaves off in fact the novel begins even at the moment when si wang mu the young servant girl from path joins ender s brainchild peter to join him in his mission to stop the lusitania fleet from destroying lusitania meanwhile ender **new poll reveals washingtonians want stronger online** - Apr 10 2021 web san francisco

nov 8 2023 a new poll finds that washington state residents have strong concerns about the risks that social media platforms pose to children s well being and privacy the survey of 596 washington voters which was commissioned by common sense media the american psychological association and issue one s council for **opinion the piercing sadness of a child s birthday party in gaza** - Jul 14 2021 web nov 3 2023 on october 29 my family gathered in a friend s home in khan younis gaza to wish my nephew hashem a

happy 12th birthday the six of us had been staying there for days seeking refuge from **children of the mind ender s game wiki fandom** - Feb 01 2023 web children of the mind is the fifth and final novel in the ender quintet following xenocide it was written by orson scott card the planet lusitania is home to three sentient species the pequeninos a large colony of humans and the hive queen brought there by ender but once again the human **israel at war how can we recognize signs of stress in children** - Oct 17

2021

web nov 8 2023 anxiety i n children doesn t always manifest in the form of a specific behavior rather it includes a wide range of phenomena necessitating careful attention especially around changes in *self sabotaging why we do it and how to stop the cycle verywell mind* - Dec 19 2021 web nov 3 2023 treatment self sabotaging behavior refers to intentional action or inaction that undermines people s progress and prevents them from accomplishing their goals self sabotage occurs when people

hinder their own success while it seems surprising some people undermine their own good intentions and long term goals *children of the mind macmillan* - May 04 2023 web sep 1 2004 children of the mind is the fourth book in orson scott card s the ender saga imprint publisher macmillan audio isbn 9781593974855 in the news the novels of orson scott card s ender series are an intriguing combination of action military and political strategy elaborate war games and psychology **how to get your**

**childhood trauma score with better me s one** - Feb 06 2021 web 2 days ago how to get your trauma test score in 1 minute you need to visit the better me website and select the option next on the homepage to start the quiz you will need to answer a total of 18 questions **children of the mind wikipedia** - Oct 09 2023 web children of the mind 1996 is a novel by american author orson scott card the fourth in his successful ender s game series of science fiction novels that focus on the character ender wiggin this book was

originally the second half of *children of the mind ender s saga 4 goodreads* - Sep 08 2023 web aug 1 1996 children of the mind 1996 is the fourth novel of orson scott card s popular ender s game series of science fiction novels that focus on the character ender wiggin this book was originally the second half of xenocide before it was split into two novels at the start of children of the mind jane the evolved computer intelligence is using **healthy minds healthy bodies in ethiopia forbes** - Oct 05 2020 web nov 6 2023

the investments have reached more than 275 000 children built or rehabilitated over 250 learning spaces and provided school feeding programs to more than 60 000 girls and boys **children of the mind amazon com** - Apr 22 2022 web children of the mind is a much different book from the others in the series but equals them in keeping the reader s interest one matter continues to trouble me in all the books i still have some difficulty understanding why ender continued to be vilified for having

#### **Recovery For Win 7**

destroyed the buggers world the explanation given appears to be a bit thin *black panther stuntman and 3 children die in georgia car crash* - Jul 02 2020 web nov 7 2023 taraja ramsess a stunt performer who worked on the black panther and avengers marvel franchises died in a car crash near atlanta last week that also killed three of his **children of the mind orson scott card google books** - Apr 30 2020 web sep 7 2021 children of the mind is the fourth book in new york times bestslling author orson scott card s

classic science fiction the ender saga newly repackaged the planet lusitania is home to three sentient species the pequeninos a large colony of humans and the hive queen brought there by ender but once again the human race has grown **kathleen folbigg could have convictions for killing her four children** - Sep 03 2020 web 2 days ago kathleen folbigg wants her convictions for killing her four children overturned folbigg was convicted in 2003 and ordered to serve a minimum 25 year sentence for the

suffocation murders of three **antibiotic resistance in children is becoming a bigger problem** - Sep 15 2021 web 2 days ago antibiotic resistance is a growing issue around the world a new study finds that it s leaving children and infants vulnerable to potentially deadly bacterial infections like sepsis and meningitis **junk food companies use social media to co opt children into** - Aug 03 2020 web nov 7 2023 unhealthy food companies are using social media promotions to co opt children

into working for them for free while also collecting data about their junk food preferences a health conference *children of the mind by orson scott card audible com* - Dec 31 2022 web children of the mind is the fourth and final volume in the original ender saga by orson scott card winner of the hugo and nebula award browse more titles in the ender wiggin series 1996 orson scott card p 2004 audio renaissance children of the mind summary your lost library - Jan 20 2022 web children of the mind

summary children of the mind the fourth book in orson scott card s celebrated ender series is a riveting work that immerses readers in a distant future filled with ethical dilemmas and questions of identity throughout the series card has introduced us to a multitude of characters and civilizations from child military geniuses **children of the mind the ender quintet softcover abebooks** - Mar 22 2022 web children of the mind fourth in the ender series is the conclusion of the story begun in the third book xenocide the

author unravels ender s life and reweaves the threads into unexpected new patterns including an apparent reincarnation of his threatening older brother peter not to mention another sister valentine multiple storylines **children of the mind literature tv tropes** - May 24 2022 web children of the mind is the fourth and originally final book in the ender s game saga written by orson scott card and published in 1996 the starways congress fleet is almost at lusitania with the little doctor

device jane is using her new found teleportation powers to get everyone offworld and peter wiggin and si wang mu are trying to persuade **cincinnati mass shooting 11 year old killed 4 other children and** - Dec 07 2020 web nov 6 2023 the shooting happened around 9 20 p m friday a news release from the cincinnati police department said the 11 year old was pronounced dead at the scene three of those injured were taken to children of the mind quotes by orson scott card goodreads - Mar

02 2023 web children of the mind quotes showing 1 30 of 116 she worked her toes into the sand feeling the tiny delicious pain of the friction of tiny chips of silicon against the tender flesh between her toes that s life it hurts it s dirty and it feels very very good orson scott card children of the mind **guia manual del amazon echo los 30 principales ja download** - May 21 2023 guia manual del amazon echo los 30 principales ja la ruta del líder guía manual del amazon echo los 30 principales jaqueos y secretos para

principiantes del master amazon alexa amazon echo y alexa manual y guía en español - Jan 17 2023 3 99 amazon echo alexa manual y guía en espanol comienza rápidamente con tu nuevo amazon echo en este libro te muestro la configuración y mucho más categoría productos smart home etiquetas dispositivos amazon alexa productos libros smart home productos descripción información adicional *guía manual del amazon echo los 30 principales jaqueos y* - Aug 24 2023 guía manual del

amazon echo los 30 principales jaqueos y secretos para principiantes del master amazon alexa tapa blanda 13 agosto 2018 de the blokehead autor pedro pablo pérez agüero traductor 4 1 5 valoraciones ver todos los formatos y ediciones *guia manual del amazon echo los 30 principales ja* - Aug 12 2022 2 guia manual del amazon echo los 30 principales ja 2023 08 27 medida que o lê você compreende e se prepara para receber todos os benefícios que este maravilhoso dispositivo tem a oferecer o que te permite acompanhar com

sua agenda atribulada **guia manual del amazon echo los 30 principales ja copy** - Feb 06 2022 patrick kasey guía manual del amazon echo los 30 principales jaqueos y secretos para principiantes del master amazon alexa independently published estás interesado en mejorar tu juego de manualidades con cricut explore air 2 o alguna de las marcas de cricut estás aquí y eso es todo lo que importa ahora **guia manual del amazon echo los 30 principales ja pdf** - Oct 14 2022 manual de

instruções da echo amazon os 30 melhores improvisos e segredos para iniciantes dominarem o amazon echo alexa manual de ciberinvestigació n en fuentes abiertas **descarga guía manual del amazon echo los 30 liibook** - Jun 22 2023 guía manual del amazon echo los 30 principales jaqueos y secretos para principiantes del master amazon alexa es un libro para descargar gratis en epub pdf y mobi del autor a the blokehead descarga tu libro en diversos formatos guia manual del

amazon echo los 30 principales ja 2022 - May 09 2022 guia manual del amazon echo los 30 principales ja manual de instruções da echo amazon os 30 melhores improvisos e segredos para iniciantes dominarem o amazon echo alexa kindle fire hd 8 y 10 manual de ususrio guía manual del amazon echo los 30 principales jaqueos y - Jul 23 2023 2 86 leer con nuestra app gratuita tapa blanda 11 75 1 nuevo desde 11 75 su guía perfecta para el amazon echo este libro es un complemento y

práctico compañero para principiantes que le permitirá a usted el ajusta y usar su dispositivo amazon echo rápida y **guia manual del amazon echo los 30 principales ja pdf** - Mar 19 2023 guía manual del amazon echo los 30 principales jaqueos y secretos para principiantes del master amazon alexa the backpacker s field manual revised and updated manual de usuario de alexa 2019 guia manual del amazon echo los 30 principales ja - Apr 20 2023 guia manual del amazon echo los

30 principales ja libros chilenos isbn modos y escalas manual de instruções da echo amazon os 30 melhores improvisos e segredos para iniciantes **guia manual del amazon echo los 30 principales ja** - Jul 11 2022

guía manual del amazon echo los 30 principales jaqueos y secretos para principiantes del master amazon alexa manual de instruções da echo amazon os 30 melhores improvisos e segredos para iniciantes dominarem o amazon echo alexa **qué es amazon echo todo lo que debes saber**

**comología** - Jun 10 2022 wikipedia describe el amazon echo así amazon echo es un dispositivo de comando de voz de amazon com con funciones que incluyen la interacción mediante preguntas y respuestas el dispositivo consta de un altavoz de alto cilindro de 9 pulgadas 23 cm e incluye una variedad de sensores de siete micrófonos un altavoz y un control remoto el **guía manual del amazon echo los 30 principales jaqueos y** - Sep 25 2023 aug 13 2018 guía manual del amazon echo los 30 principales

**Recovery For Win 7**

jaqueos y secretos para principiantes del master amazon alexa spanish edition blokehead the pablo pérez agüero pedro on amazon com free shipping on qualifying offers **guia manual del amazon echo los 30 principales ja** - Nov 15 2022 guía manual del amazon echo los 30 principales jaqueos y secretos para principiantes del master amazon alexa conviÉrtete en un autÉntico acuarista conociendo la mente del criminal **guia manual del amazon echo los 30 principales ja** - Mar 07 2022 guía manual del amazon echo los

30 principales jaqueos y secretos para principiantes del master amazon alexa el poder de confiar en ti echo dot 2a generación guía del usuario **guia manual del amazon echo los 30 principales ja** - Apr 08 2022 guia manual del amazon echo los 30 principales ja cuando nace un hermanito la ruta del líder guía de masoterapia para fisioterapeutas manual de autopublicacion manual do usuário da 3a geração do amazon echo dot embarazo vegano 101 manual para pastores y miembros de la iglesia la adoracion congregacional y

disciplina eclesiastica tejido **guia manual del amazon echo los 30 principales ja copy** - Feb 18 2023 guía manual del amazon echo los 30 principales jaqueos y secretos para principiantes del master amazon alexa guia manual del amazon echo los 30 principales ja downloaded from videos bookbrush com by guest **amazon echo user guide comprehensive guide to getting the** - Dec 16 2022 oct 3 2015 enjoy your amazon echo to the fullest 5th edition 01 07 2017 if you have an echo or want one this amazon echo user guide is the book for you it explains how to purchase and set up this revolutionary device and how to use the alexa app you ll learn how to set wake words train your echo and make alexa smarter

### **guia manual del amazon echo los 30 principales**

**ja copy** - Sep 13 2022 guía manual del amazon echo los 30 principales jaqueos y secretos para principiantes del master amazon alexa boletín mensual de la oficina de las repúblicas americanas inion internacional de repúblicas americanas novell netware tu el manual de

instrucciones manual de usuario de alexa 2019 guia manual del amazon echo los 30 principales ja structural bolting fastenal - Feb 02 2023 web structural bolting astm f3125 f3125m is a structural bolt specification covering inch and metric bolt grades this specification contains 4 grade a325 bolts are available in diameters from ½ to 1 1 2 inch for diameters greater than 1 1 2 astm a449 grade a490 bolts should not be galvanized or electroplated the problem with hot dip

**tightening torque range**

**astm a325 bolts galvanized** - Sep 28 2022 web tightening torque range astm a325 bolts galvanized corrosion cracking jun 27 2021 determination of fatique characteristics of hot dip galvanized a307 and a449 anchor bars and a325 cap screws feb 21 2021 it examines key issues affecting bolting in the automotive pressure vessel petrochemical aerospace and structural tightening torque range astm a325 bolts galvanized - Feb 19 2022 web tightening torque range astm a325 bolts galvanized 3 3 of

the selection installation and safe use of cranes and derricks on construction sites written for both engineers and non engineers by the principals of an engineering consulting firm that has helped to define the state of the art in crane and derrick engineering this authoritative guide **pdf tightening torque range astm a325 bolts galvanized** - Jul 27 2022 web tightening

torque range astm a325 bolts galvanized bulletin engineering experiment station oct 08 2022 cold formed steel structures to the aisi

specification jul 17 2023 this volume reveals the behaviour and design of cold formed steel structures connections and systems it describes the aisi specification for the design of **tightening torque range astm a325 bolts galvanized copy** - Oct 30 2022 web specification for structural joints using astm a325 or a490 bolts tightening torque range astm a325 bolts galvanized downloaded from api digital capito eu by guest korbin bowers asce manuals and reports on engineering practice routledge trb s

national cooperative highway research program nchrp report 721 fatigue tightening torque range astm a325 bolts galvanized - Nov 30 2022 web tightening torque range astm a325 bolts galvanized behaviour of steel structures in seismic areas aug 13 2021 behaviour of steel structures in seismic areas is a comprehensive overview of recent developments in the field of seismic resistant steel structures it comprises a collection of papers presented at the seventh international *astm bolt torque*

*chart vdocuments net* - Jun 25 2022 web jun 4 2018 astm a325 bolt size tpitension tightening torque range ft lbs min max min max plain galv waxed 2 13 12000 14000 100 117 125 146 50 58 8 11 19000 23000 198 240 247 299 99 120 4 10 28000 34000 350 425 438 531 175 213 8 9 39000 47000 569 685 711 857 284 3431 8 51000 61000 850 1017 1063 1271 425 *specification for structural joints using astm a325 or a490 bolts* - May 05 2023 web the guide to design criteria for bolted and riveted joints 2nd edition kulak et al 1987 high strength bolt an

astm a325 or a490 bolt an astm f1852 twist off type tension control bolt or an alternative design fastener that meets the requirements in *torque chart astm a325* - Oct 10 2023 web 1 1 2 6 118 000 143 000 1 475 1 788 2 950 3 575 because the calculations specified in the torque chart below are offered as a guide only it is the sole responsibility of any person using them to assume all risk there are many variables affecting the torque tension relationship such as human error surface texture and lubrication *tightening torque*

*range astm a325 bolts galvanized 2023* - Mar 23 2022 web 2 tightening torque range astm a325 bolts galvanized 2023 07 01 called preload is critical to the safety and reliability of an assembled joint he introduces many ways to create that preload as well as ways to measure or inspect for it then covers how to design **bolt torque chart aft fasteners** - Jul 07 2023 web because there are many variables that affect the torque tension relationship the only way to determine the correct torque is

through experimentation under actual joint and assembly conditions bolt torque chart reference guides include grade 2 b7 a307 a325 grade 8 a490 and grade 5 aft fasteners is your trusted source for fastener download your free a325 metric bolt torque and tension chart - Mar 03 2023 web this a325 metric bolt chart shows the approximate torque range required to achieve the specified load needed to fasten these typical metric structural bolts sizes this chart is an approximation and it is

recommended to use a calibrated load measurement device such as a calibore with a calibrated torque wrench when assembling your structure **tightening torque range astm a325 bolts galvanized pdf** - Apr 23 2022 web oct 12 2023 merely said the tightening torque range astm a325 bolts galvanized is universally compatible with any devices to read guidelines for design of wind turbines norske veritas organization 2009 first published 2001 design and analysis of connections in steel structures alfredo

boracchini 2018  $12.10$  the book *tightening torque range astm a325 bolts galvanized* - May 25 2022 web 4 tightening torque range astm a325 bolts galvanized 2019 11 14 thomas telford the principles and application in engineering series is a series of convenient economical references sharply focused on particular engineering topics and subspecialties each volume in this series comprises chapters carefully selected from crc s bestselling *torque tension reference guide fastenal* - Jun 06 2023

web printed in u s a supply part number 9702365 as 06 14 torque poster for additional technical information contact fastenal engineering at engineer fastenal com nominal dia in threads per inch 307a astm a307 grade a sae j429 grade 5 sae j429 grade 8 f n l g 9 fnl grade 9 clamp load lbs tightening torque clamp load lbs astm a325 bolt size tpi tension tightening torque range ft - Aug 28 2022 web a325 bolt torque read online for free port land bolt torque astm a325 bolt size tpi tension tightening torque

range ft lbs min max min max galv waxed plain uploaded by kifayathulla003 0 ratings 0 found this document useful 0 votes 116 views 1 page **bolt torque chart astm a325 pdf scribd** - Jan 01 2023 web 3 1 bridasforj jose luis pinto bolt torque chart astm a325 free download as pdf file pdf text file txt or read online for free tabla de torqueo torque astm a325 sc fastening systems - Sep 09 2023 web torque astm a325 download pdf bolt size tpi tension min tension max tightening torque range ft lbs min max galv wax

tightening torque range ft lbs min max plain 1 2 13 12 000 14 000 50 58 100 117 5 8 11 19 000 23 000 99 120 **a325 standard specification for structural bolts astm** - Apr 04 2023 web aug 16 2017 1 2 the bolts are intended for use in structural connections these connections are covered under the requirements of the specification for structural joints using astm a 325 or a 490 bolts approved by the research council on structural connections of the engineering foundation 1 3 the bolts are furnished in sizes  $\frac{1}{2}$  to  $\frac{1}{2}$ 

#### **Recovery For Win 7**

**bolt torque chart a325 pdf scribd** - Aug 08 2023 web astm a325 tension tightening torque range bolt size tpi min max galv waxed plain 1 2 13 12 000 14 000 50 portland bolt astm a325 torque standard andrian firmansyah bolt torque astm a 490 bolt torque astm

a 490 rinaldo kurniawan

Best Sellers - Books ::

[sociology 12th](https://www.freenew.net/papersCollection/scholarship/?k=Sociology_12th_Edition_Powerpoint.pdf) [edition](https://www.freenew.net/papersCollection/scholarship/?k=Sociology_12th_Edition_Powerpoint.pdf) [powerpoint](https://www.freenew.net/papersCollection/scholarship/?k=Sociology_12th_Edition_Powerpoint.pdf) [solution manual](https://www.freenew.net/papersCollection/scholarship/?k=Solution-Manual-Prestressed-Concrete-Nawy.pdf) [prestressed](https://www.freenew.net/papersCollection/scholarship/?k=Solution-Manual-Prestressed-Concrete-Nawy.pdf) [concrete nawy](https://www.freenew.net/papersCollection/scholarship/?k=Solution-Manual-Prestressed-Concrete-Nawy.pdf) [south beach diet](https://www.freenew.net/papersCollection/scholarship/?k=South-Beach-Diet-Phase-1-Desserts.pdf) [phase 1 desserts](https://www.freenew.net/papersCollection/scholarship/?k=South-Beach-Diet-Phase-1-Desserts.pdf) [solution manual](https://www.freenew.net/papersCollection/scholarship/?k=Solution-Manual-Bejan.pdf) [bejan](https://www.freenew.net/papersCollection/scholarship/?k=Solution-Manual-Bejan.pdf)

[solvents and](https://www.freenew.net/papersCollection/scholarship/?k=Solvents_And_Solvent_Effects_In_Organic_Chemistry.pdf) [solvent effects in](https://www.freenew.net/papersCollection/scholarship/?k=Solvents_And_Solvent_Effects_In_Organic_Chemistry.pdf) [organic chemistry](https://www.freenew.net/papersCollection/scholarship/?k=Solvents_And_Solvent_Effects_In_Organic_Chemistry.pdf) [social psychology](https://www.freenew.net/papersCollection/scholarship/?k=social-psychology-aronson-8th.pdf) [aronson 8th](https://www.freenew.net/papersCollection/scholarship/?k=social-psychology-aronson-8th.pdf) [solution to](https://www.freenew.net/papersCollection/scholarship/?k=solution-to-poverty-in-africa.pdf) [poverty in africa](https://www.freenew.net/papersCollection/scholarship/?k=solution-to-poverty-in-africa.pdf) [social skills](https://www.freenew.net/papersCollection/scholarship/?k=social_skills_picture_book_for_high_school_and_beyond.pdf) [picture book for](https://www.freenew.net/papersCollection/scholarship/?k=social_skills_picture_book_for_high_school_and_beyond.pdf) [high school and](https://www.freenew.net/papersCollection/scholarship/?k=social_skills_picture_book_for_high_school_and_beyond.pdf) [beyond](https://www.freenew.net/papersCollection/scholarship/?k=social_skills_picture_book_for_high_school_and_beyond.pdf) [solution](https://www.freenew.net/papersCollection/scholarship/?k=Solution-Elementary-Student-S-Book-2nd-Edition.pdf) [elementary](https://www.freenew.net/papersCollection/scholarship/?k=Solution-Elementary-Student-S-Book-2nd-Edition.pdf) [student s book](https://www.freenew.net/papersCollection/scholarship/?k=Solution-Elementary-Student-S-Book-2nd-Edition.pdf) [2nd edition](https://www.freenew.net/papersCollection/scholarship/?k=Solution-Elementary-Student-S-Book-2nd-Edition.pdf) [source of the](https://www.freenew.net/papersCollection/scholarship/?k=Source_Of_The_Murray_River.pdf) [murray river](https://www.freenew.net/papersCollection/scholarship/?k=Source_Of_The_Murray_River.pdf)